**Мастер - класс**

# *Создание обучающих игр средствами PowerPoint.*

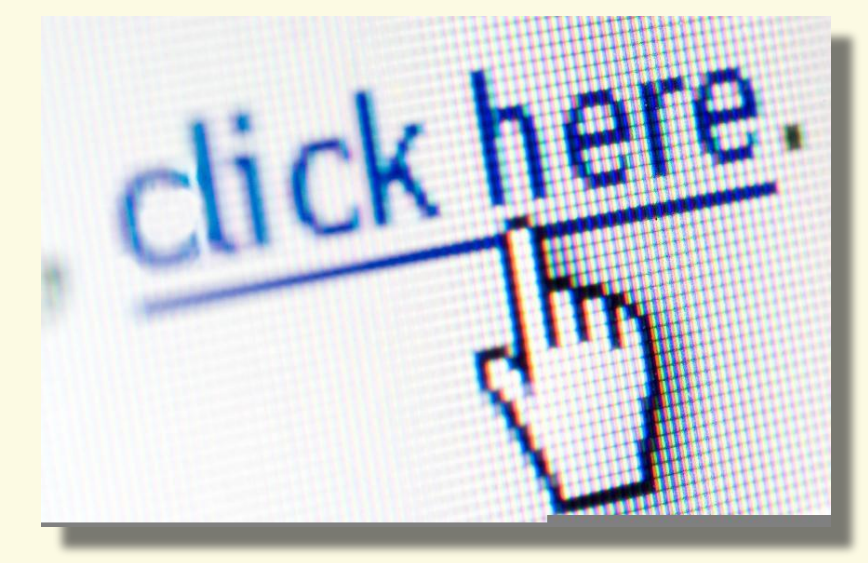

**Шарыгина Наталия Станиславовна**, воспитатель БДОУ СМР «Детский сад №24» г. Сокол **E-mail:**  sharyginanssharyginans@sharyginans@m

 $a$ ilsharyginans@mail.sharyginans@m

### **Цель мастер - класса:**

*Поднять у педагогов интерес к использованию мультимедийных презентаций в учебно-воспитательном ; расширить познания в области овладения ИКТ через использование мультимедийной программы Power Pоint.*

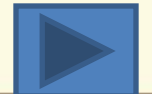

# **Структура мастер-класса:**

- Организационный момент.
- Изложение нового
- материала.
- Закрепление нового

материала.

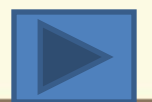

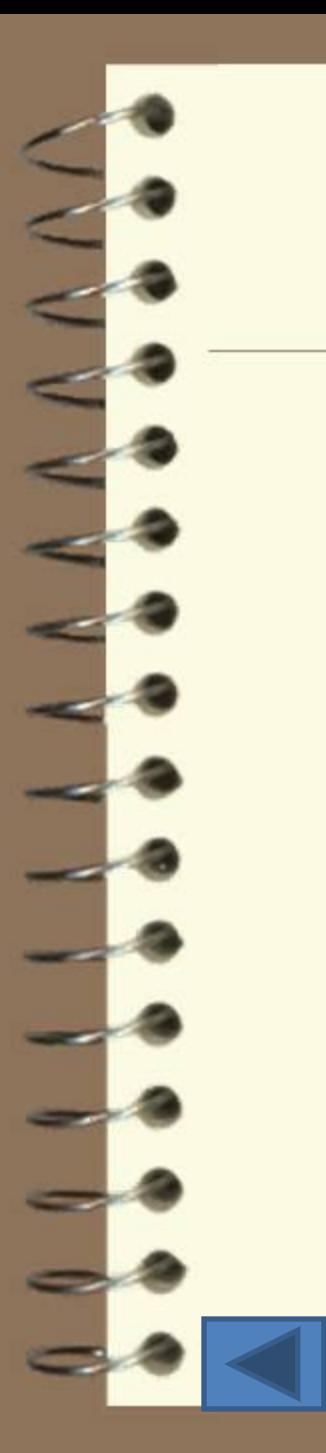

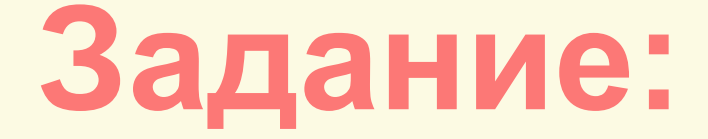

Дайте определение, что такое **гиперссылка** в компьютерной терминологии?

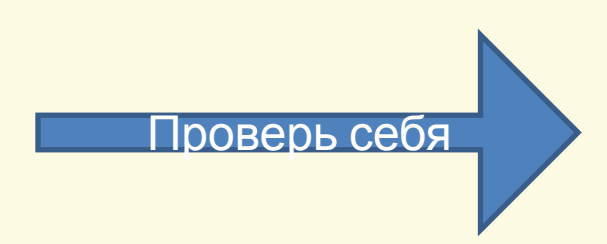

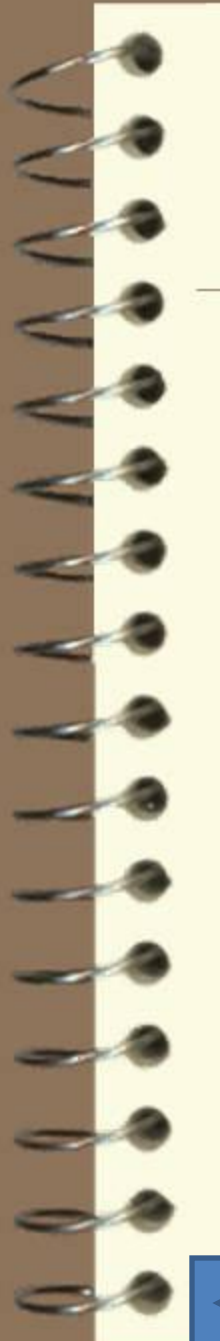

### **Гиперссылка**

## в компьютерной терминологии —

часть текстового документа, ссылающаяся на другой элемент (команда, текст, заголовок, примечание, изображение) в самом документе, на другой объект (файл, директория, приложение), расположенный на локальном компьютере или в компьютерной сети, либо на элементы этого объекта.

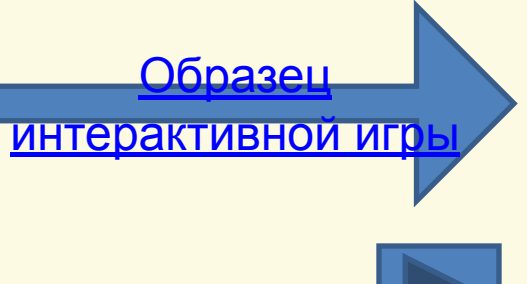

# **Управляющие кнопки**

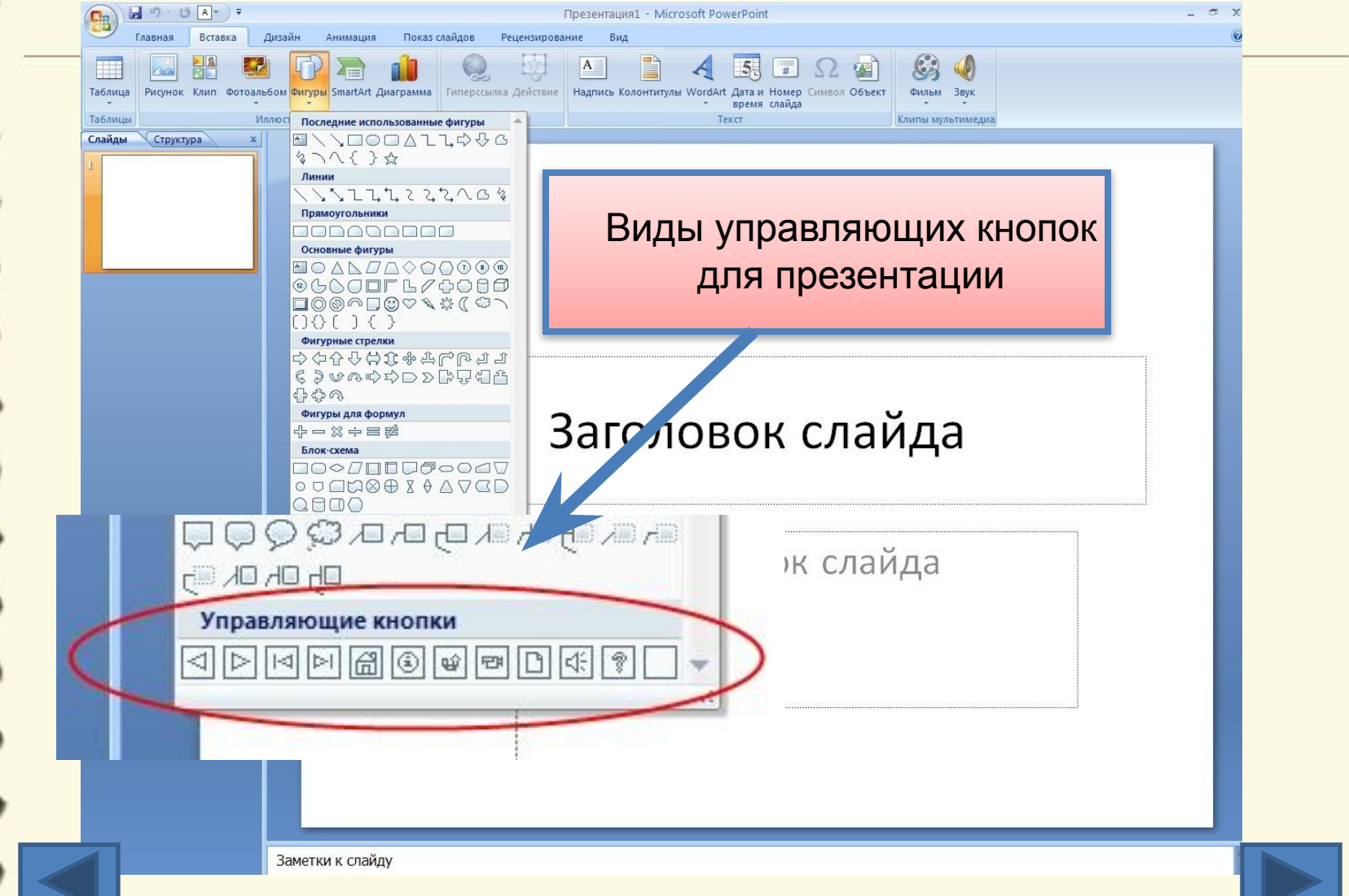

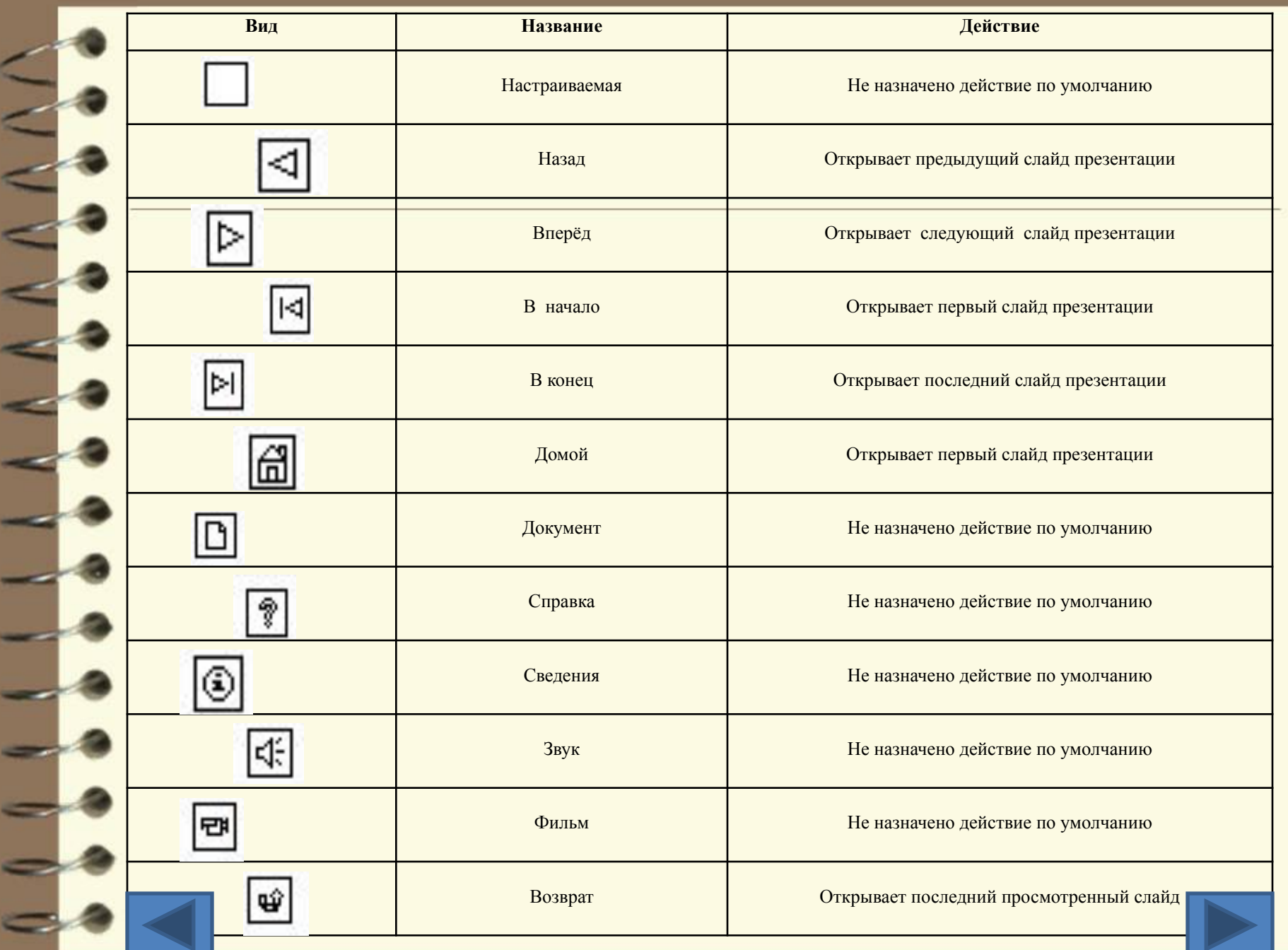

#### **Как установить управляющую кнопку ?**

 $\frac{3\text{by}}{4}$ .<br>льтимедиа

игр

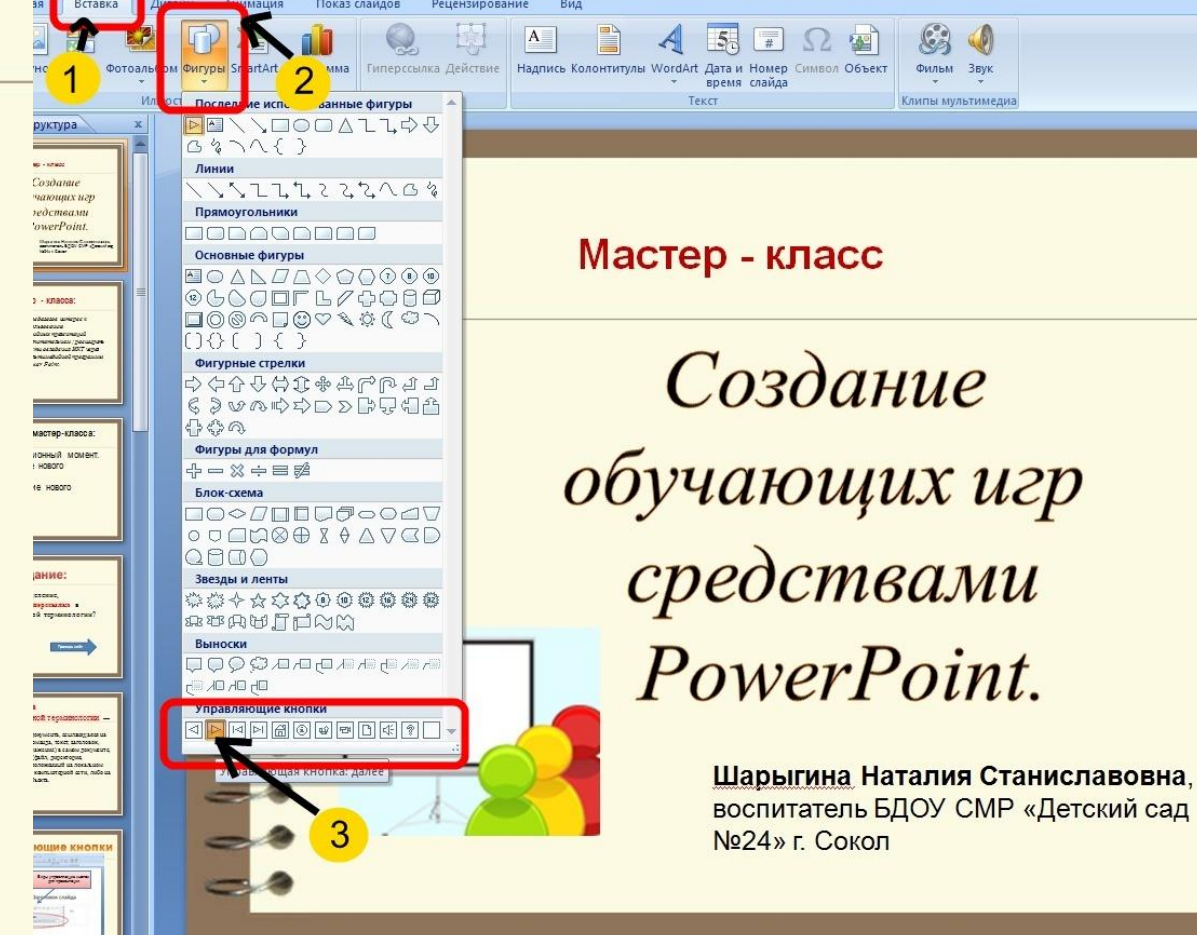

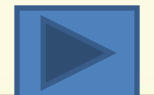

#### **Настройка действия управляющей кнопки**

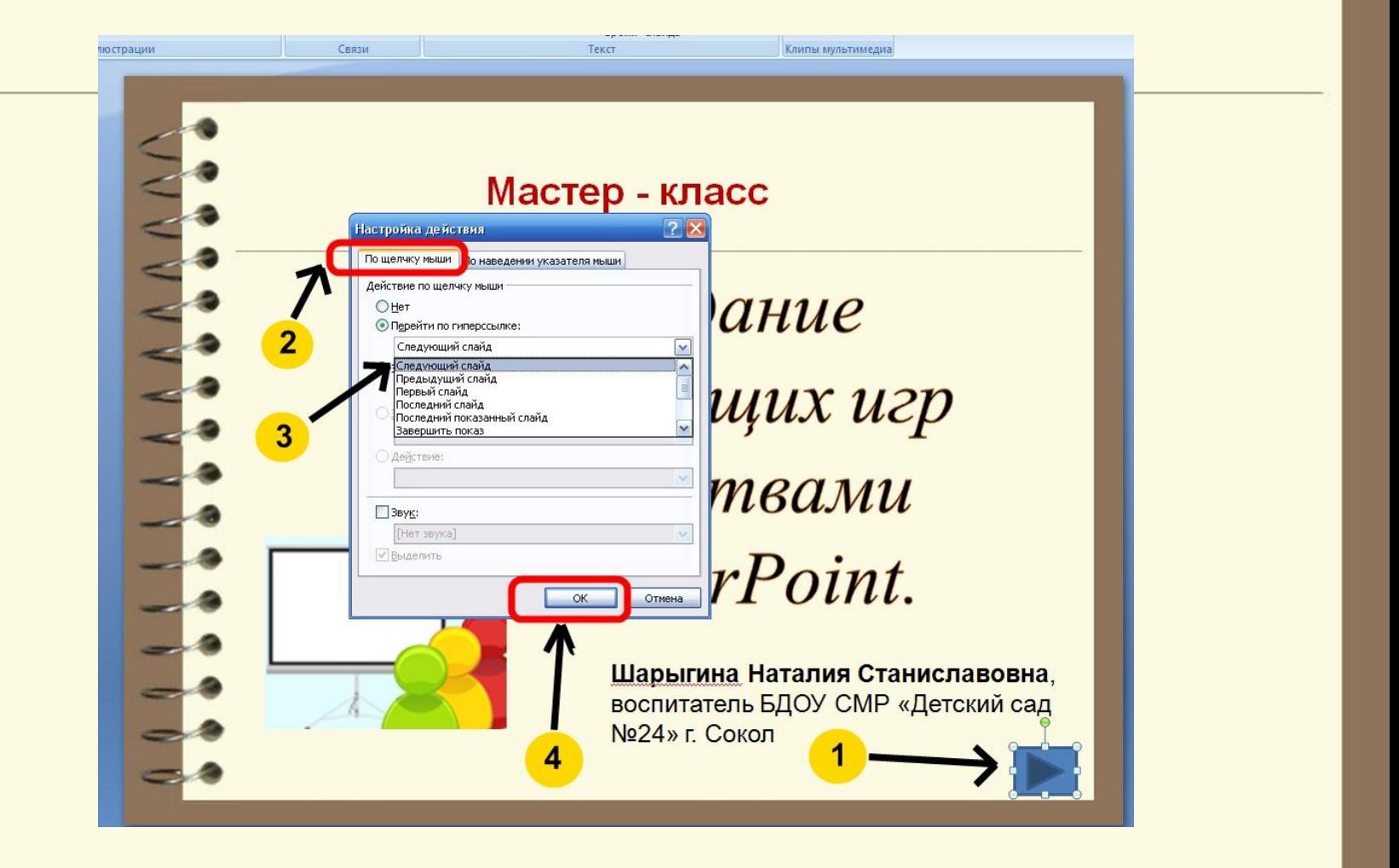

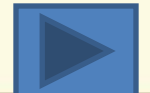

#### **Изменение цвета заливки управляющей кнопки**

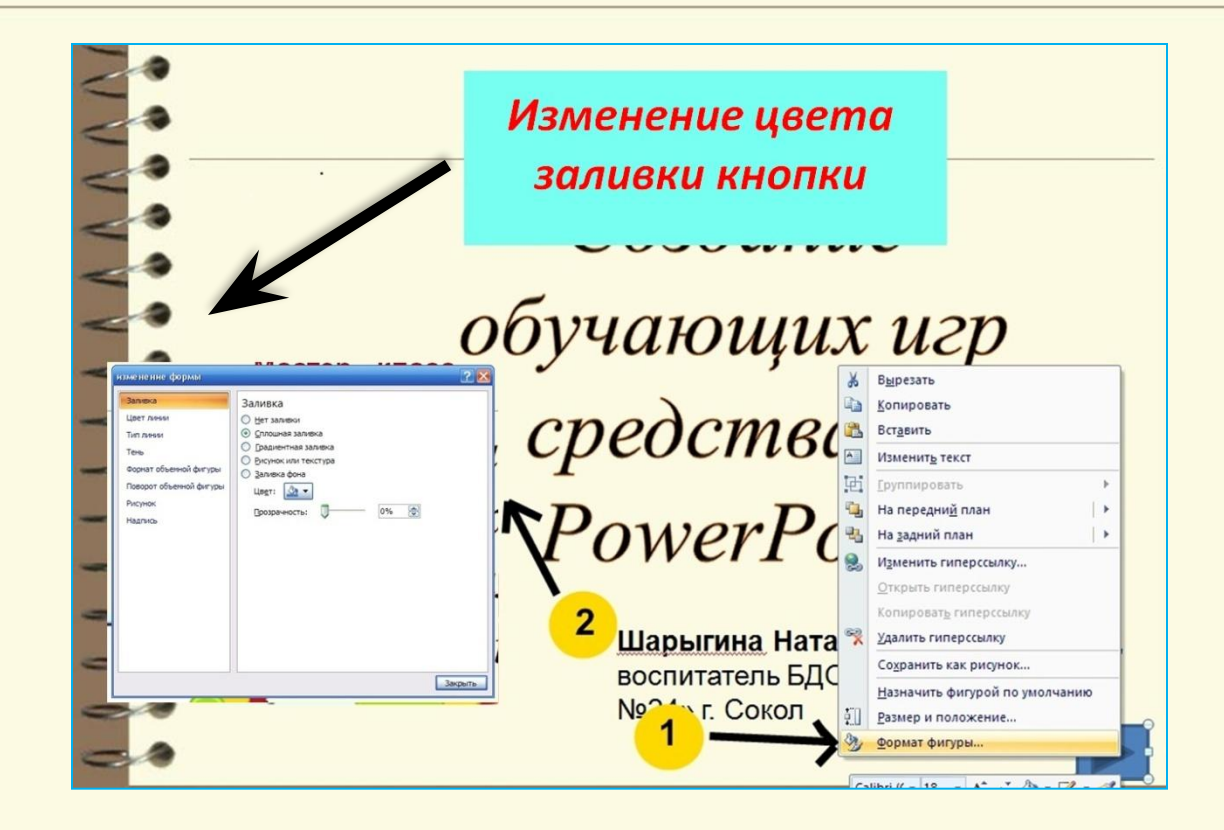

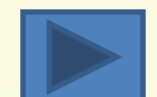

### **Гиперссылку можно также присвоить к любому объекту на слайде:**

#### **картинке, тексту, слову.**

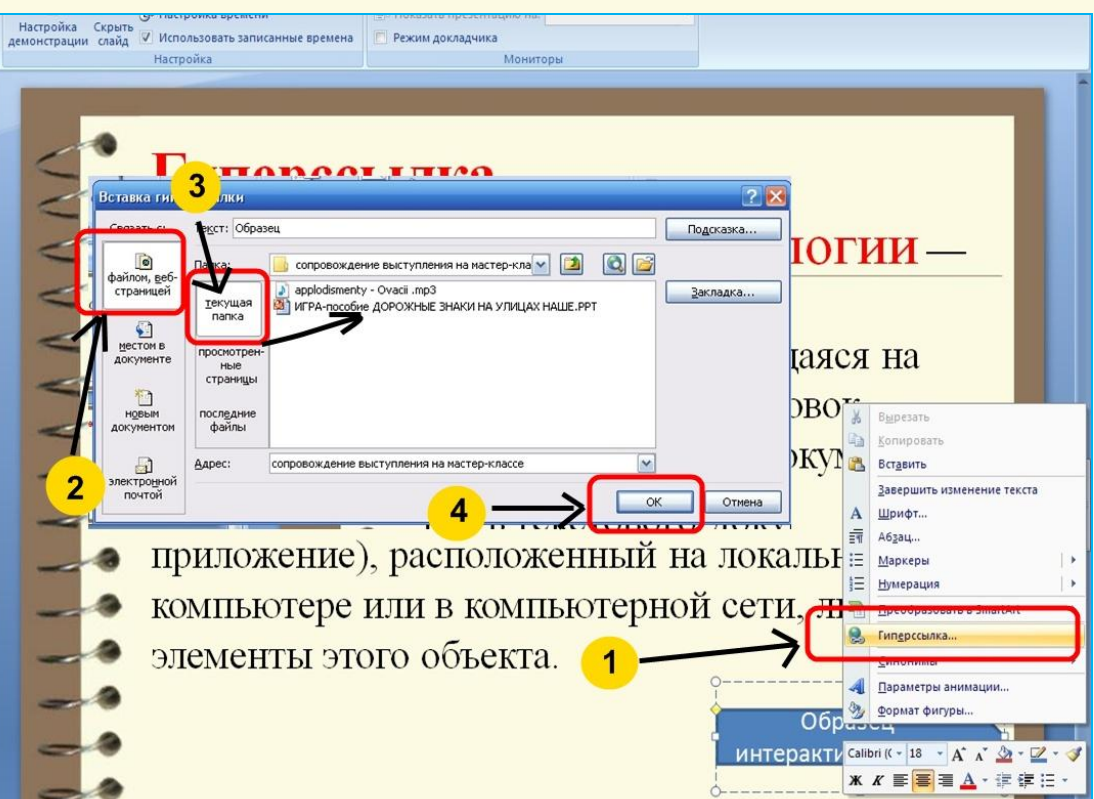

*Образец присвоения гиперссылки к слову*

#### **Смотрите далее примеры игрового поля**

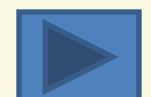

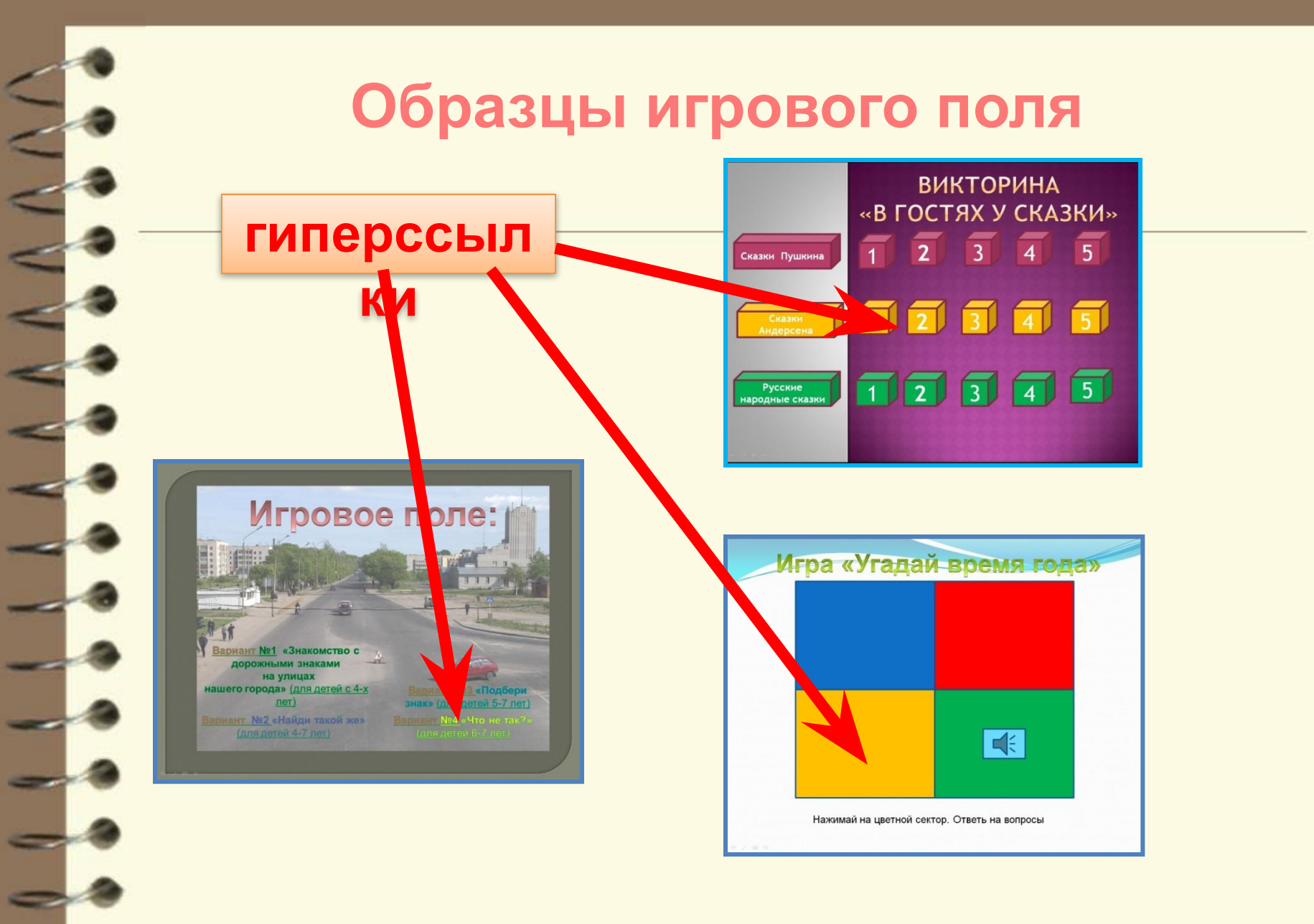